## **FLIGHTMAP 8.4 Release**

FLIGHTMAP 8.4 is the next minor release of FLIGHTMAP. It focuses on major new features in project version management and portfolio planning analysis by using a waterfall chart.

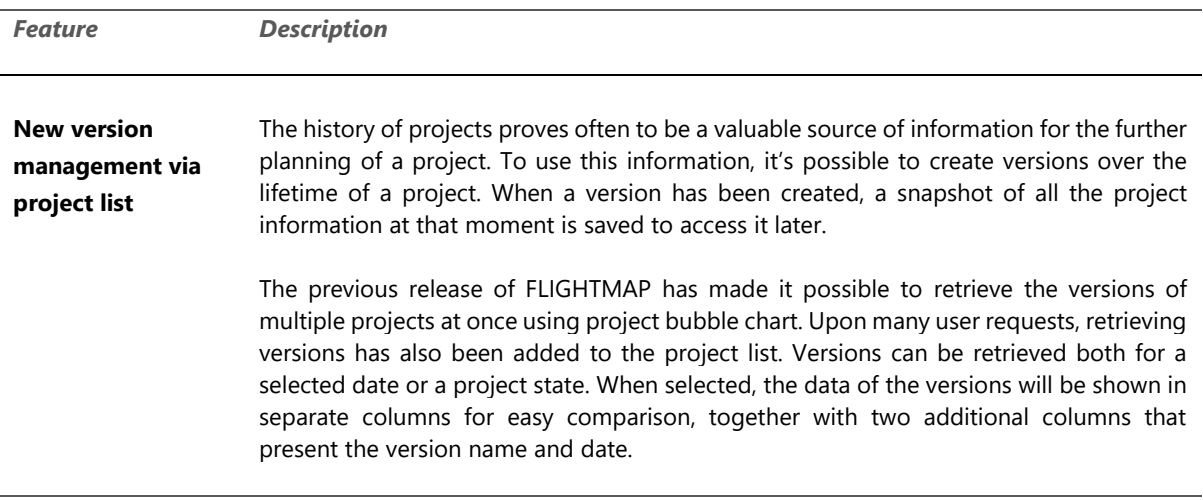

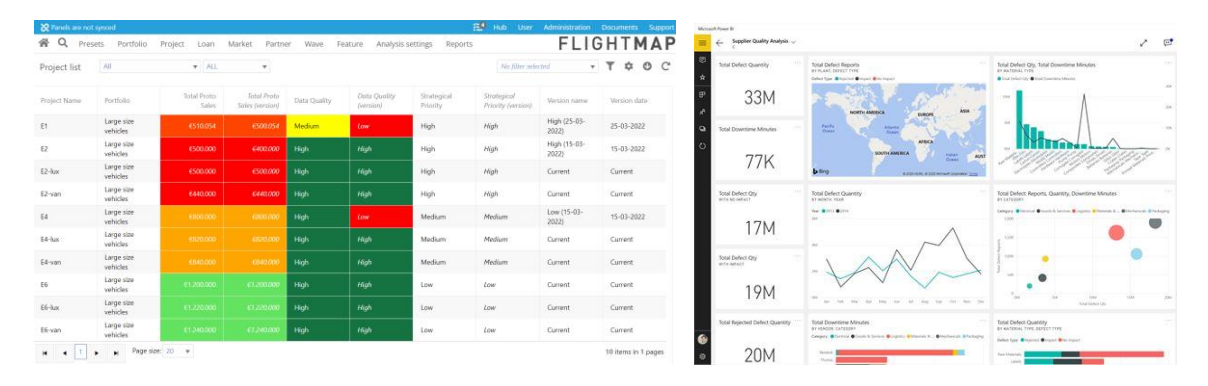

*Figure 1: analysis of versions using project list (l) and Power BI report*

## **Connection to Power BI**

Even though FLIGHTMAP already features very extensive dashboarding capabilities, a connection to Microsoft Power BI has been added to use the information available in FLIGHTMAP in other (company-wide) dashboards.

Please contact FLIGHTMAP support for more information to start using this new feature.

## **IGHTMAP Version 8.4**

**Waterfall chart** Analyzing how a KPI will develop over time is crucial for portfolio planning. Accordingly, the portfolio-over-time chart is comprehensively used in Flightmap. To support the over time analysis even better, a waterfall chart has been added to Flightmap. The waterfall explains how a running total over the years (or quarters, or months) is build up. This is clarified by showing how the initial value is affected a series of positive and negative values; positive values shown in green and negative values shown in red.

> To understand the development of a running total even better, the influencing values can be stacked by all project characteristics; the portfolios, the project types, and also the projects itself. This can for example show how the total revenues of a business is influenced by different markets or business units.

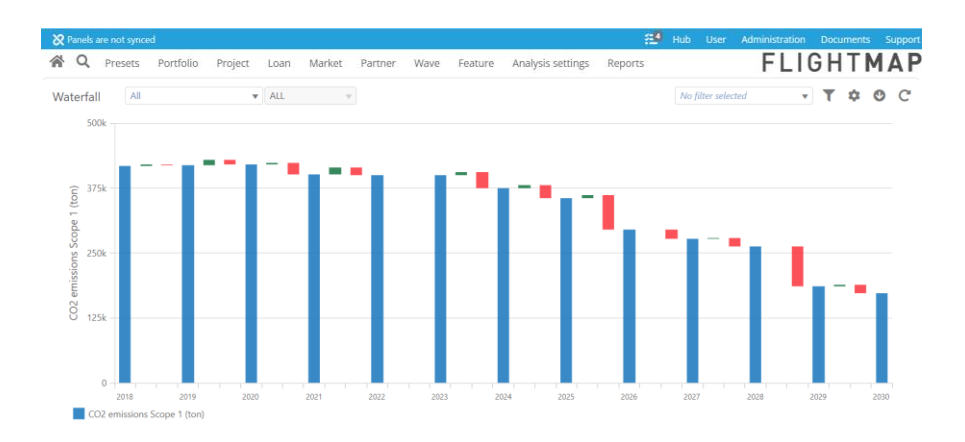

*Figure 2: waterfall chart to analyse how a KPI develops over time*

• Multiple performance improvements for charts and calculations

**improvements**

**Other** 

## **FLIGHTMAP**

Luchthavenweg 18C

5657 EB Eindhoven

**Netherlands** 

FLIGHTMAP Support: +31 88 396 2780

[support@flightmap.com](mailto:support@flightmap.com)

[www.flightmap.com](http://www.flightmap.com/)

2